## **t. 441, s. 130 (Yo-tehtävä K2016/8)**

**a)** Määritetään tason yhtälö kolmen tason pisteen avulla.

Valitaan suoralta  $x + 2y = 3$  kaksi pistettä.

Sijoitetaan ensin  $x = 0$ :

$$
0 + 2y = 3
$$

$$
y = \frac{3}{2}
$$

Siis yksi suoran piste (ja samalla tason ja  $y$  –akselin leikkauspiste) on  $(0, \frac{3}{2})$ 2 , 0)

Sijoitetaan seuraavaksi  $y = 0$ :

$$
x + 2 \cdot 0 = 3
$$

$$
x = 3
$$

Toinen suoran piste (ja samalla tason ja  $x$  –akselin leikkauspiste) on  $(3,0,0)$ .

Saatiin kolme tason pistettä A, B ja C, jotka eivät kaikki ole samalla suoralla.

Merkitään  $A = (2, 4, 6)$ ,  $B = (3, 0, 0)$  ja  $C = \left(0, \frac{3}{2}\right)$ 2 ,  $0$   $\big)$  .

Tason erisuuntaisia vektoreita ovat  $\overline{BA} =$  $2 - 3$  $4 - 0$  $6 - 0$ = −1 4 6 ja  $\overline{BC} =$  $0 - 3$ 3 2 − 0  $0 - 0$ = −3 3 2 0 .

Valitaan tason suuntavektoreiksi  $\bar{u} = \overline{BA} = 0$ −1 4 6 ja  $\bar{v}=2\overline{BC}=$  $-6$ 3 0

Suuntavektoria voidaan kertoa sopivalla nollasta eroavalla luvulla.

Tason eräs normaalivektori on  $\bar{n}=\bar{u}\times\bar{v}=0$  $\overline{\iota}$   $\overline{\chi}$  $-1$  *A*  $\cancel{\theta}$ 

Nollia sisältävät vinorivit voidaan jättää pois.

.

$$
= -36\overline{j} - 3\overline{k} + 24\overline{k} - 18\overline{\iota}
$$

$$
= -18\overline{\iota} - 36\overline{j} + 21\overline{k} = \begin{bmatrix} -18\\ -36\\ 21 \end{bmatrix} = \begin{bmatrix} a\\ b\\ c \end{bmatrix}
$$

 $\bar{\mathbf{z}}$   $\bar{\mathbf{j}}$ 

−1 4

−6 3

Käytetään koordinaattiyhtälössä  $a(x - x_o) + b(y - y_o) + c(z - z_o) = 0$  tunnettuna tason pisteenä pistettä  $B = (3, 0, 0) = (x_0, y_0, z_0)$ .

−6 3 0

Tason yhtälöksi saadaan

$$
-18(x-3) - 36(y-0) + 21(z-0) = 0
$$
 |:(-3)  
6(x-3) + 12(y-0) - 7(z-0) = 0  
6x + 12y - 7z - 18 = 0

**b)** x − ja y −akselien leikkauspisteet määritettiin jo alussa. Ratkaistaan vielä tason ja z −akselin leikkauspiste sijoittamalla  $x = 0$  ja  $y = 0$  tason yhtälöön:

$$
6 \cdot 0 + 12 \cdot 0 - 7z - 18 = 0
$$
  
-7z = 18  $\Leftrightarrow$  z =  $-\frac{18}{7}$  (≈ -2,57)

Tason ja  $x$   $-$ akselin leikkauspiste on  $(3,0,0)$ .

Tason ja  $y$  —akselin leikkauspiste on  $\left(0,\frac{3}{2}\right)$ 2 ,  $0$   $\big)$  . Tason ja  $z$   $-$ akselin leikkauspiste on  $\left( 0,0,-\frac{18}{7}\right)$ 7 .

## **Toinen tapa: (laskinohjelmalla ilman ristituloa)**

Tason yhtälö voidaan ratkaista sijoittamalla normaalimuotoiseen yhtälöön  $ax + by + cz + d = 0$  kolmen tason pisteen koordinaatit. Käytetään pisteitä  $A=(2,4,6)$ ,  $B=(3,0,0)$  ja  $C=\left(0,\frac{3}{2}\right)$ 2 ,  $0$   $\big)$  . Tason yhtälöön $\big|$ jää tällöin yksi parametri, mutta sille voi valita sopivan arvon. (Tason yhtälöllä on äärettömän monta esitysmuotoa, koska yhtälöä voi kertoa millä tahansa nollasta eroavalla reaaliluvulla.)

## TI-Nspire:

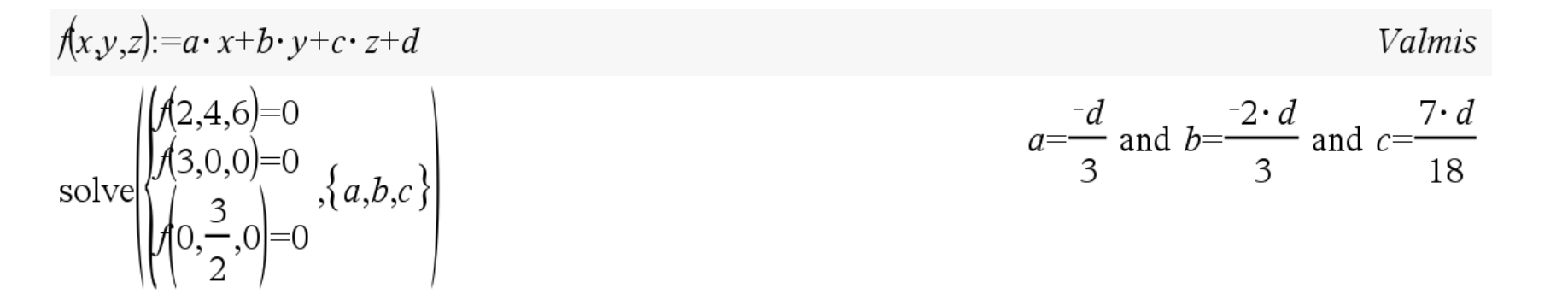

Helpoimmalla pääsee, jos tallettaa normaalimuotoisen tason yhtälön oikean puolen kolmen muuttujan funktioksi.

Kun valitaan  $d = -18$ , saadaan kokonaislukukertoimet  $a = 6$ ,  $b = 12$  ja  $c = -7$ , kuten edellä.

Yhtälöryhmän yhtälöt saa myös sijoitusmerkinnällä:

 $a \cdot x+b \cdot y+c \cdot z+d=0$  and  $y=4$  and  $z=6$ 

 $2 \cdot a + 4 \cdot b + 6 \cdot c + d = 0$ jne.